فصل 1

# اتوماسیون، سیستم های کنترلی، يردازنده ها

اتوماسیون یا فرآیند خودکار کردن فعالیتهایی که در زندگی روزمـره شـهری یـا محیطهـای صـنعتی صورت می گیرد، یکی از مهمترین پایه ها و انگیزه های پیشرفت علم پردازنـده هـا و کامپیوترهـا بـه شمار مے رود.

در این فصل پس از آشنایی با مفاهیم کلی اتوماسیون و سیستم های کنترلی که انگیـزه اصـلی مـا از روی آوردن به مهندسی سخت افزار است، با پردازنده ها بعنــوان یکــی از مهمتــرین تحــولات عرصــه طراحی سیستمهای کنترلی آشنا خواهیم شد.

## اتوماسيون<sup>1</sup>

پس از ساخته شدن ابزارهای محاسباتی که هریک کاربردی در علوم زمان خود (به ویژه علـم نجـوم) داشتند، ساخت ماشین حسابی که بتواند محاسبات عددی با حجم زیاد را در زمان کوتاه انجام دهـد، یکی از ایده های مهم بشر بوده است.

یس از ساخته شدن ماشین حسابهایی با تواناییهای گوناگون، فکر ساختن ماشـینهای خودکـار بـرای زمینه های مختلف به ویژه صنایع گوناگون مطرح شـد. یکـی از نخسـتین تلاشـها در ایـن راه، چـرخ بافندگی خودکار ژوزف ژاکار فرانسوی بود که در سال ۱۸۰۸ ساخته شد و می توانست به کمک یـک دسته کارت مشبک، حرکت ماشین را کنترل کرده و نقشهای متنوع روی پارچه ایجاد کند.

ماشینهای خودکار به سرعت جای خود را در صنعت باز کردند؛ به نحوی که می تـوان ایـده *خودکـار کردن فرآیندهای صنعتی* که اصطلاحاً /*توماسیون* نامیده می شود را یکی از مهمتـرین انگیـزه هـای پیشرفت تکنولوژی صنعتی دانست. در حـال حاضـر بخـش اتوماسـیون یکـی از مهمتـرین بخشـهای کارخانه ها و محیط های صنعتی به شمار می رود و بسیاری از خطـوط تولیـد در ایـن محیطهـا، بـه صورت خودکار و بدون دخالت انسان عمل می کنند.

اتوماسیون در زندگی عادی و روزمره ما نیز جایگاه ویژه ای یافته است :

 $\frac{1}{2}$  Automation

- می توانید بدون ایستادن در صفهای طولانی بانک و جابجا کردن پول نقد، از طریــق یـک کارت الکترونیکی یا تلفن همراه پولهای خود را از جایی به جای دیگر انتقال دهید یا قبضهای خود ,ا پيردازيد.
	- می توانید بدون همراه بردن پول نقد، از فروشگاهها خرید کنید.
	- می توانید از طریق تلفن همراه، چراغهای منزل خود را خاموش یا روشن کنید

سرعت پیشرفت اتوماسیون شهری به جهت ایجاد راحتی در زنــدگی انســان حیــرت انگیــز اســت؛ بــه نحوی که هم اکنون در بعضی کشورها حتی پرداخت کرایه تاکسی نیز از طریق دسـتگاهی کـه درون تاکسی نصب می شود و با اثر انگشت مسافر، پول را از حساب وی به حساب راننده انتقـال مـی دهـد انجام می پذیرد! روزی که چنین امکاناتی در زندگی ما حالت عادی پیدا کند چندان دور نیست ….

#### مزاياي اتوماسيون

چرا اتوماسیون به این سرعت پیشرفت کرده است ؟ در زیر چند دلیل مهــم را ذکـر مــی کنــیم. مــی توانید با فکر کردن راجع به مثالهایی از اتوماسیون که با آنها برخورد می کنید، دلایل دیگـری را نیـز بيابيد.

۱) کم خطر بودن

آسیبهایی که در محیطهای صنعتی به سلامت انسانها وارد می شــود، یکــی از بــالاترین آمارهــای مرگ و میر و نقص عضو در جهان به شمار می رود. مسـلماً یکـی از اهـداف ابتـدایی اتوماسـیون، پایین آوردن خطرهای تهدید کننده سلامت نیروی انسانی بوده است. آسیبها گاهی ناگهانی مانند نشت گاز، انفجار، جرقه هـای الکتریکـی و … هسـتند و گـاهی ماننــد گازهای سمی محیطهای شیمیایی یـا تشعشـعات رادیواکتیــو در بعضــی محیطهــای صــنعتی، در درازمدت باعث آسیب به بافتهای بدن انسان می شوند. ایجاد سیستمهایی که بتواند در این محیطهای خطرناک جای انسان را بگیرد، یکی از وظایف مهم مهندسین سخت افزار به شمار می رود.

#### ۲) کاهش محدودیتهای انسانی

یک سیستم خودکار خسته نمی شود، می تواند با سرعت بالا کـار کنــد، دقـت آن معمــولاً بســیار بالاست و با کاهش ضریب اشتباه می تواند اطمینان کاربران سیستم را به خوبی جلب کند. این مشخصات معمولاً در نیروی انسانی که در صنعت یا خدمات شهری مشغول به کارند کمیـاب است.

۳) ایجاد راحتی در زندگی بشر با توجه به آنچه در مورد اتوماسیون شهری گفته شد، مزایایی کـه ایـن طیـف اتوماسـیون در زندگی بشری ایجاد می کند نیاز به شرح و توضیح ندارد. در حال حاضر یکی از مهمترین زمینه های اتوماسیون، نفوذ به زندگی روزمره مردم در جهت ایجاد تسهیلات لازم برای راحتی و صرفه جویی در وقت و هزینه و … می باشد.

پس از آشنایی با اتوماسیون، به سیستم های کنترلی که بافت اصلی اتوماسیون را تشکیل مـی دهنـد مے پر دازیم.

## سیستم های کنترلی

یک تعریف ساده از یک سیستم کنترلی، *سیستمی است که بتواند جایگزین یک انسان شود و تمام یا* بخشبي از وظايف او را انجام دهد.

- یک سیستم خودپرداز بانک جایگزین یک کارمند بانک می شود و وظایف او را انجام می دهد.
- یک سیستم امنیتی که هویت افـراد را از روی اثـر انگشـت یـا نقـش پـرده شـبکیه چشـم او تشخيص داده و به او اجازه عبور از يک محل را مي دهد، مانند يک نگهبان عمل مي کند.
	- سیستم ناوبری خودکار قایق می تواند وظایف ناخدا را انجام دهد.
		-

سیستمهای ذکر شده تمام خودکار هستند. سیستم کنترلی می تواند نیمه خودکار نیـز باشـد؛ ماننـد بعضی ماشینهای برش ورقهای فلزی که زاویه و سرعت و عمق برش باید توسط کاربر تعیـین شـود و عمل برش به طور خودکار انجام می شود.

#### اجزاء سيستمهاي كنترلى

یک سیستم کنترلی دارای سه بخش اصلی است : ۱) **بخش ورودی** که اطلاعات لازم را جمع آوری و وارد سیستم می کند. ۲) **بخش پردازشگر** که اطلاعات ورودی را بررسی کرده و براساس ساختار طراحی خـود، روی آنهـا پردازش و تصمیم گیری انجام می دهد. ۳) بخش خروجی که نتیجه بخش پردازشگر را به صورت مناسب در جهان خارج ارایه می کند.

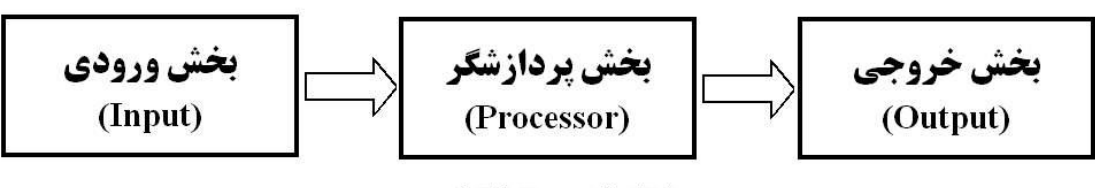

اجزاء یک سیستم کنترلی

مثلاً نگهبان درب یک ساختمان را در نظر بگیرید؛ وظیفه این نگهبان دیـدن کـارت شناسـایی افـراد مراجعه کننده (**ورودی**)، جستجوی شماره شناسایی آنها در یک دفتر مخصـوص (**پــردازش**)، و بـاز کردن درب برای مراجعه کنندگان در صورت تأیید هویت آنها (**خروجی**) است. حال می خواهیم یک سیستم کنترلی را جایگزین این نگهبان کنیم (نگهبان ممکن اسـت پیـر شـده باشد، دقت و سرعت كافي نداشته باشد، گاهي به بعضي آشنايان بدون داشتن كارت اجازه عبور دهـد و ...!). برای این کار :

الف) به یک **بخش ورودی** نیاز داریم؛ این بخش می تواند یک دستگاه کارت خوان، یک دستگاه ثبت اثر انگشت یا … باشد. به هرحال اطلاعات مربوط به هویت افراد به نحوی وارد سیستم می شود.

ب) **بخش پردازشگر** سیستم ما می تواند مدار منطقی، پردازنده، میکروکنترلر یا کامپیوتر باشد. این سیستم باید اطلاعات هویتی وارد شده از بخش ورودی را دریافت و با محتویات یک پایگاه اطلاعـاتی که افراد مجاز به عبور را نشان می دهد مقایسه کند و در صورت تأیید هویت، دستور باز کـردن درب , اصاد, کند.

ج) **بخش خروجی** سیستم معمولاً یک رابط الکتریکی- مکانیکی است که دستور باز کردن درب را از بخش پردازشگر گرفته و درب را به طور مکانیکی باز می کند.

فرآیند کلی طراحی سیستم های کنترلی کم و بیش به صورت ذکر شده انجام می شود.

بخش اصلی بحث ما راجع به بخش پردازشگر سیستم های کنترلـی اسـت. بخـش ورودی و خروجـی عموماً شامل دستگاههای الکترو – مکانیکی است که نحوه طراحـی و اســتفاده از آنهـا خــود بحثهـای مفصلی را می طلبد که از حوصله بحث ما خارج است.

بنابراین از این پس روی **بخش پردازشگر** تمرکز می کنیم. بـرای راحتــی فـرض مــی کنــیم بخــش ورودی و خروجی با سیگنالهای منطقی که در فصل قبل به آنها پرداختیم آشنا هستند و در حقیقت با بخش پردازشگر به زبان صفر و یک منطقی صحبت می کنند.

## طراحي بخش يردازشگر

#### ۱) طراحی با مدارات منطقی

در ابتدا فرض می کنیم بخش پردازشگر سیستم کنترلی که در واقع به منزلـه مغـز تصـمیم گیرنـده سیستم عمل می کند، براساس مدارات منطقی طراحی شده است. این کار در گذشته در مقیاس وسیعی انجام می شد و هــم اکنــون نیــز در بعضــی مــوارد کاربردهــای محدود دارد. اما به دلایلی که در ذیل بررسی می کنیم، اهمیت خود را از دست داده است :

## الف) پیچیدگی

طراحی بخش پردازشگر سیستم با مدارات منطقی، برای سیستم هایی کـه تعـداد ورودی و خروجـی های آنها کم و پردازش آنها ساده است، مناسب می باشد؛ اما با بالا رفتن تعداد ورودیها و خروجیهـا و نیز با پیچیده شدن پردازشهای لازم سیستم، طراحی، پیاده سازی، اشـکالزدایی و نگهـداری سیسـتم بسیار پیچیده، هزینه بر و گاهی غیر ممکن می شود. مثلاً شاید استفاده از یـک مـدار منطقـب بـرای طراحی یک شمارنده ۸ بیتی معقول باشد، اما برای طراحی سیستم کنترل از راه دور یک ماشین اصلاً منطقى نيست !

ب) انعطاف نايذيري اما مشکل عمده مدارات منطقی به عنوان بخش پردازشگر سیسـتم هـای کنترلـی، مشـکل انعطـاف نايذيري آنهاست.

برای فهم این موضوع به یک مثال توجه کنید : فرض کنید یک سیستم امنیتی باید حالت دو درب یک ساختمان را کنترل کرده و در صـورت ایجـاد خطر، آژیری را به صدا درآورد. یک حسگر <sup>۱</sup>، باز و بسته بودن درب را به صورت یک سـیگنال منطقـی ("صفر" و "یک") گزارش میکند؛ به این صورت که اگر درب باز باشد مقدار سیگنال حسگر "یک" و درغیراین صورت "صىفر" است. خروجى سیستم كه باید آژیر را فعال كند نیز یک سیگنال منطقـى است که وقتي "يک" شود آژير فعال مي شود.

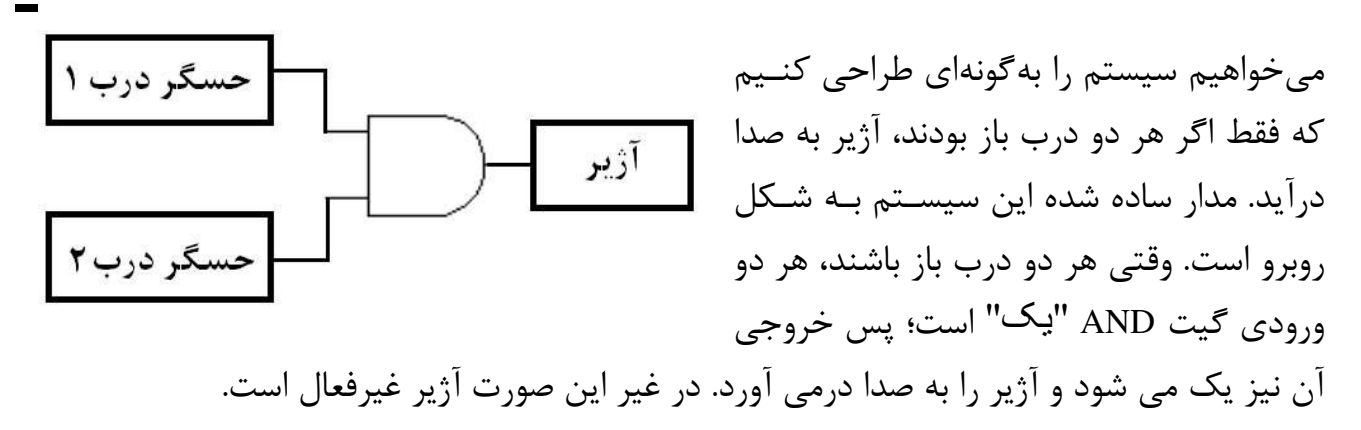

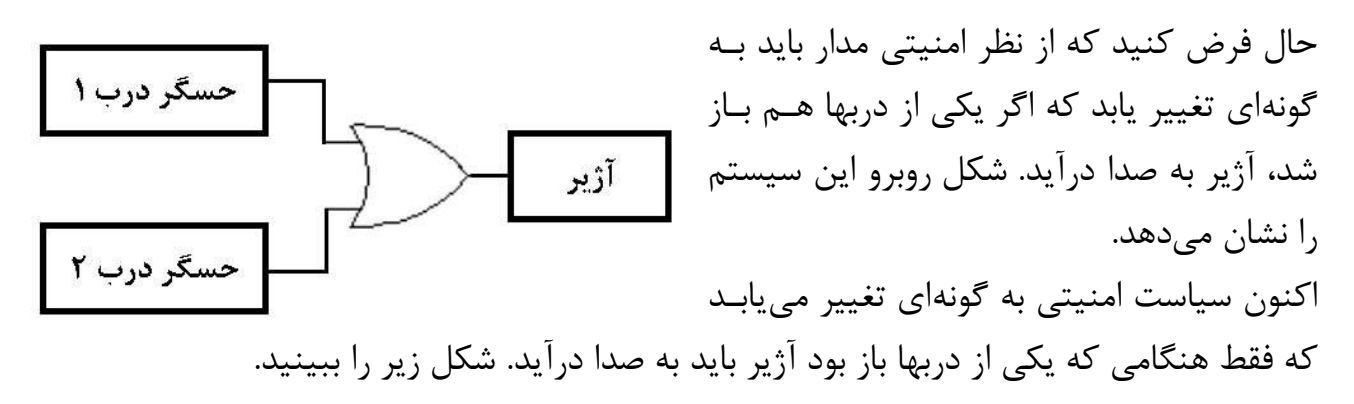

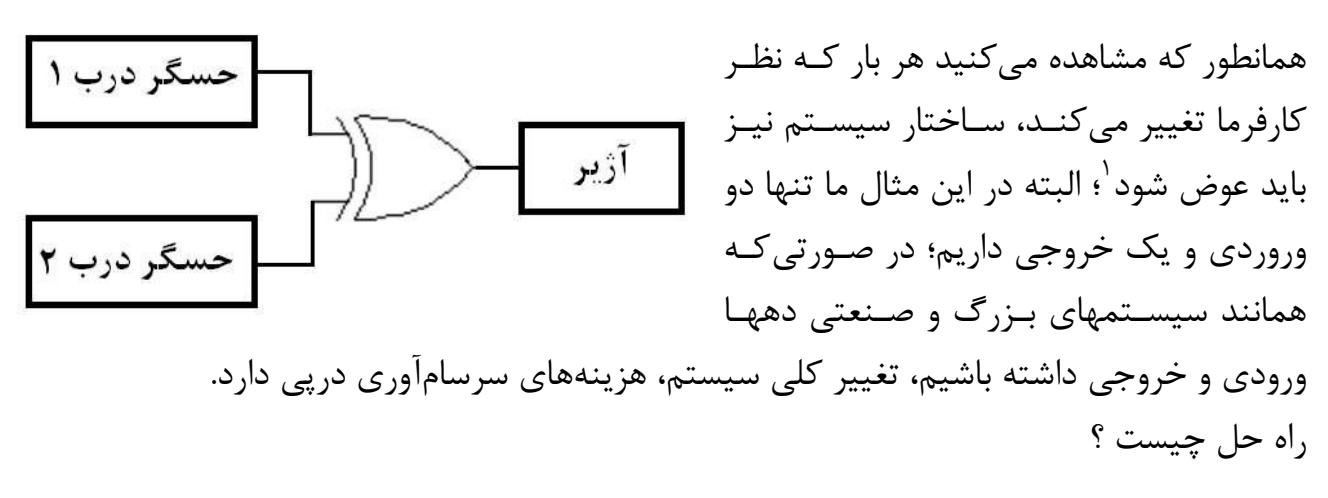

### 2) طراحي با يردازنده ها

پردازنده ها، قطعات الکترونیکی هستند که به عنـوان بخـش پردازشـگر در سیسـتمهای کنترلـی بـه خصوص کامپیوترها به کار می روند. ایده اصلی ایجاد و گسترش پردازندههـا**، قابلیت برنامه پــذیری** آنهاست.

یک سیستم کنترلی مبتنی بر پردازنده دارای تعدادی ورودی و خروجی است که تمام **پردازشهایی** که قرار است روی ورودیها انجام شود به صورت مجموعه ای از دستورات نرم افزاری کـه **برنامه** ' نـام

ٔ به این سیستمها اصطلاحاً **طراحی شده به صورت سفارشی(Custom Designed**) گفته می شود.

دارد، به سیستم داده می شود. تغییر نظر کارفرما تنها منجر به ت**غییر برنامه** سیستم می شود کـه هزینــه آن در مقابــل هزینــه تغییــر کلــی سیســتم بســیار نــاچیز اســت. ایــن موضــوع اســاس کــار کنترل *ک*نندههای منطقی برنامهپذیر<sup>۱</sup> که سیستمهایی مبتنی بر پردازنده هسـتند، را تشـکیل مـی دهد.

در این سیستمها ، به جای طراحی بخش پردازشگر سیستم کنترلی به صورت *سخت افـزار سفارشـی* که مشکلات ذکر شده را به دنبال دارد، پردازش را به یک **برنامه** (*نـرم افـزار*) مــی ســپاریم کــه هــم طراحی و هم تغییر کارکرد آن نسبت به سخت افزار، بسیار ساده تر و کم هزینه تر می باشـد. وظیفـه پردازنده **اجرای این برنامه** است.

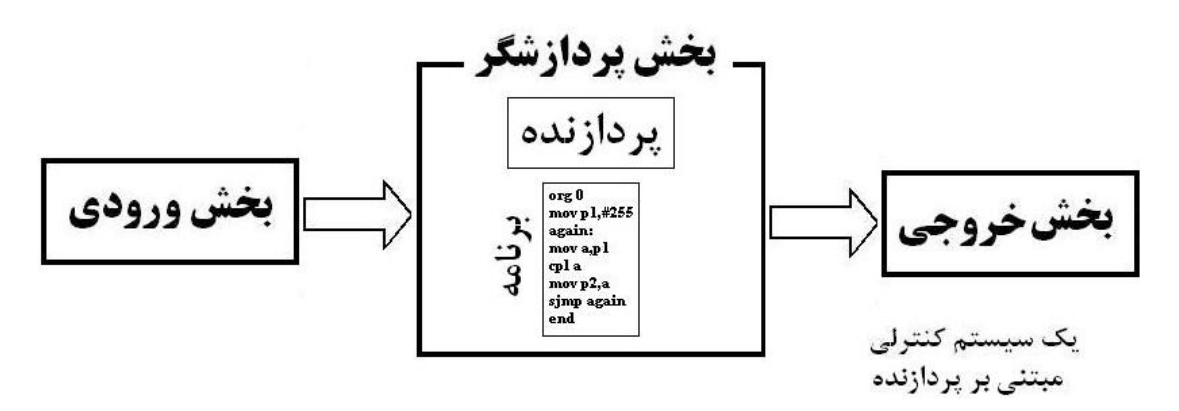

پس استفاده از یک پردازنده به جای یک مدار منطقی به عنوان مغز یک سیستم کنترلـی، عـلاوه بـر ساده کردن کار طراحی، پیاده سازی، اشـکالزدایی و نگهـداری واحـد پردازشـگر سیسـتم، بـه طـراح سیستم توانایی *تغییر عملکرد سیستم* با *تغییر برنامه* که بسیار ساده و کم هزینه است را می دهد.

اکنون که با ضرورت وجود پردازندهها به عنوان پردازشگر سیستمهای کنترلی آشنا شدیم، به بررسـی چگونگی عملکرد سیستمهای مبتنی بر پردازنده ها میپردازیم.

### **اجزای یک سیستم مبتنی بر پردازنده**

دانستیم که یک سیستم مبتنی بر پردازنده باید برنامه کاربر را برای پردازش داده های ورودی و ایجاد داده های خروجی اجرا کند. برای این کار سیستم فوق باید مجهز به ابزار مختلفـی باشـد؛ تمـام ایـن اجزاء را می توان در سه بخش اصلی طبقهبندی کرد :

> ۱) واحد پردازش مرکزی <sup>۲</sup> (CPU) ۲) حافظه '

<sup>&</sup>lt;sup>1</sup> Programmable Logic Controller : PLC

<sup>&</sup>lt;sup>2</sup>Central Processing Unit: CPU

(M) وسایل ورودي و خروجي  $\left( 1/O\right) ^{r}$ 

مجموعه دستورات یا برنامه ای که قرار است پردازشهای سیستم را انجـام دهـد، در واحـد ح**افظــه** ذخيره مي شود.

کار **واحد پردازش مرکزی** (که آن را به اختصار **پردازنده** یا **ریزپردازنده** می نامیم) اجـرای خـط به خط این برنامه است.

پردازنده می تواند از طریق **وسایل ورودی /خروجی،** در مواقع لـزوم داده هـایی را بـا دنیـای خـارج مبادله کند (مثلاً دمای اتاق را از دماسنج الکترونیکی دریافت و پس از مقایسه آن بـا دمـای مطلـوب، دستور مناسب را برای تنظیم دما به بخاری یا کولر بدهد).

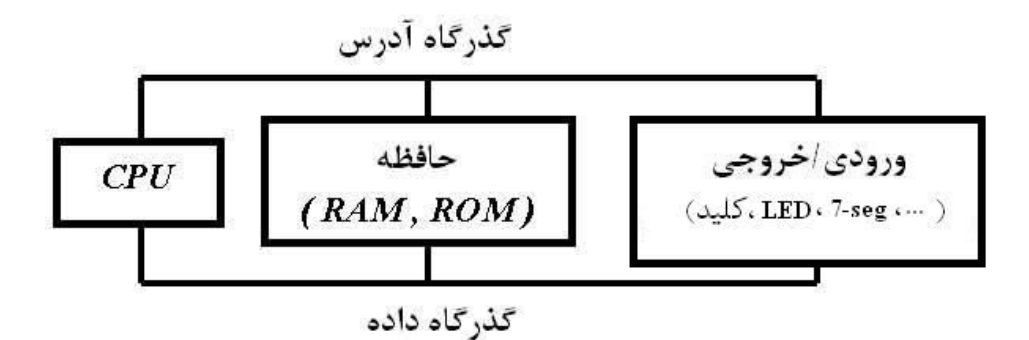

ساختار داخلی یک سیستم کنترلی مبتنی بر پردازنده

از نظر ساختاری میتوان یک سیستم مبتنـی بـر پردازنـده را ماننـد یـک انسـان در نظرگرفـت کـه دادههایی را از حواس خود (**ورودی**) مانند بویایی و بینایی میگیرد، در مغز خود (**پردازنده**) با توجه به اطلاعاتی که در ذهن (**حافظه**) دارد، پردازشهایی (شاید ناخودآگاه) را روی آنها انجـام مـیدهـد و متناسب با آنها عكس|لعمل (**خروجي**) نشان مي دهد. مانند اجزای بدن که از طریق رگها و اعصاب با هم مرتبط هستند، اجزاء داخلی یک کامپیوتر از طریق مجموعهای از سیمها به نام **گذرگاه** یا **باس** <sup>۳</sup> با یکدیگردر ارتباط می باشند. اکنون به شرح مختصری راجع به بخشهای ذکر شده می پردازیم.

 $M$ emory  $2$ Input / Output Devices: I/O  ${}^3Bus$ 

### **یردازنده**

کار پردازنده اجرای مجموعه دستورات یا برنامه ای است که در حافظه ذخیره شده اسـت. بـرای ایـن کار پردازنده باید :

- دستورات را به ترتیب از حافظه دریافت یا واکشی کند (Fetch)،
	- معنای آن را در ک کند (Decode)
		- آن ,ا اجرا كند (Execute).

برای درک سه مرحله فوق، کار یک نوازنده موسیقی را در نظر بگیرید؛ او برای اجرای یک آهنگ بایـد سمبل نت موسیقی را از روی یک صفحه کاغذ که نتهای یک آهنگ روی آن نوشته شدهانـد، بخوانـد (Fetch)، اینکه آن سمبل نشان دهنده کدام نت است را درک کنـد (Decode)، و سـپس آن نـت را بنوازد (Execute).

پرسش اول این است که برنامه چگونه به پردازنده داده می شود ؟

### **زیانهای برنامه سازی**

پردازنده نه سمبلهای موسیقی را میفهمد و نه با هیچکدام از زبانهای محـاورهای مـا آشناسـت! تنهـا زبانی که میتوان به وسیله آن با پردازنده ارتباط برقرار کرد، زبان ارقام دودویـی اسـت. همـانطور کـه گفتیم، به دلیل سهولت استفاده از اجزاء الکتریکی دوحالته مانند لامپ خـلأ، رلــه، ترانزیســتور و … از ابتدا مدارات منطقی و پردازنده ها با دستگاه دودویی استاندارد شدند.

کوچکترین واحد اطلاعاتی در دستگاه دودویی، یک رقم دودویی یا یک **بیت** اسـت کـه حـاوی یـک سیگنال منطقی ("صفر" یا "یک") می باشد. تمام اطلاعات در یک سیستم مبتنــی بـر پردازنــده از مجموعهای از بیتها تشکیل میشوند. هر ۸ بیت یک **بایت** نامیده میشود که یک واحد اطلاعاتی مهم در پردازندههاست. واحد مهم دیگر، Nibble است که از ۴ بیت تشکیل می شود.

زبان ماشين ٰ برای ارتباط با یک پردازنده باید از ارقام دودویی استفاده کنیم. تمام دستورات، ورودیهـا و خروجیهـا در قالب ارقام دودویی قرار می *گ*یرند که آن را **زبان ماشین** یا **زبان صــفر و یــک** مــیiـامیم. زبـان ماشين، پايينترين سطح گفتگو با پردازنده است.

 $<sup>1</sup>$  Machine Language</sup>

در ابتدا به دلیل عدم گستردگی کاربرد پردازنده هـا، از زبـان صـفر و یـک بـرای برنامــه نویســی پردازنده ها استفاده می شد. مثلاً فرض کنید می خواهیم با استفاده از یک پردازنده فرضی، دو عدد را بخوانیم و با هم جمع کنیم و نتیجه را نشان دهیم. با استفاده از برگه اطلاعات پردازنـده مـورد نظـر، متوجه می شویم که در این پردازنده رشته "10110001" به عنوان دستور خواندن عـدد از ورودی در نظر گرفته شده است؛ یعنی پردازنده با دریافت این رشته (دستور) از حافظـه، یـک عـدد را از ورودی می خواند. به همین ترتیب دستور جمـع دو عـدد "100110011" و دسـتور ارسـال نتیجـه بـه خـارج "00100010" است. بنابراین برنامه فوق به شکل زیر در می آید :

همانطور که می بینید نوشتن و همچنین فهم این برنامه بسیار دشوار است.

یس از گسترده شدن کاربرد پردازنده ها در سیستمهای مختلف، نیاز به زبـانی کـه علیـرغم نزدیکـی کافی به سطح ماشین، دارای دستورات ساده تر و قابل فهم تر باشد به شدت احساس می شد.

زبان اسمبلی' در زبان اسمبلی که به همین هدف عرضه شد، برای هر دستور یک کلمه معادل که شبیه بـه کلمـات انگلیسی است، وجود دارد؛ مثلاً در پردازنده فوق کلمه IN معادل رشته "10110001" در نظر گرفتــه شده است که با معنای این دستور که خواندن عدد از ورودی (INput) است نیز همخوانی دارد. برنامه قبلی با استفاده از معادل اسمبلی دستورات به صورت زیر در می آید :

IN IN **ADD OUT** برنامه نویسی به زبان اسمبلی، کار را برای برنامه نویس راحتتـر مـی کنـد؛ امـا فرامـوش نکنـیم کـه پردازنده تنها زبان صفر و یک را متوجه می شود؛ نرم افزار اسمبلر<sup>۲</sup> کار ترجمه دستورات زبان اسمبلی به دستورات زبان ماشین را بر عهده دارد. در واقع اسمبلر به جای هر دسـتور اسـمبلی، معـادل زبـان ماشین آن را جایگزین می کند.

- $\mu^I$  Assembly Language
- $2$  Assembler

 $\sqrt{6}$ 

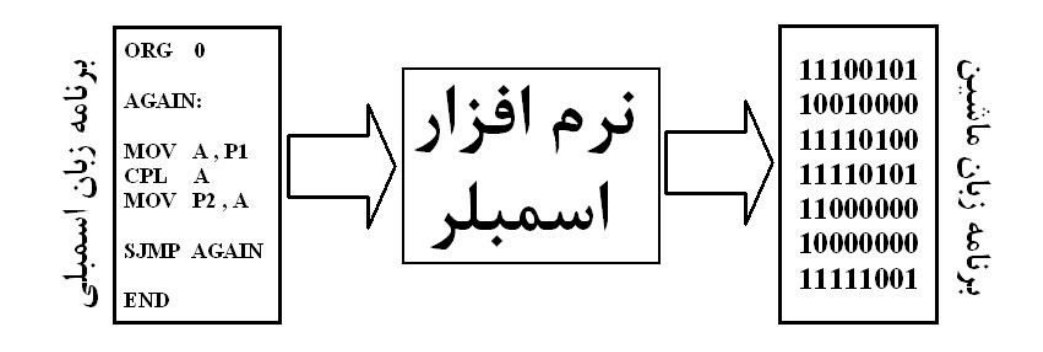

زبان اسمبلی با ایجاد تحول در برنامه نویسی پردازنده ها، سالها بعنوان زبـان برنامـه نویسـی متـداول پردازنده ها به کار می رفت. اما از دشواری نسبی برنامه نویسی به زبان اسـمبلی کـه بگـذریم، برنامـه نویس به این زبان باید از ساختمان داخلی پردازنده ای که برای آن برنامه می نویسد، کاملاً آگاه باشد. بعلاوه برنامه ای که به زبان اسمبلی یک پردازنده نوشته می شود، روی پردازنـده دیگـری قابـل اجـرا نیست؛ چون هر برنامه اسمبلی (یا زبان ماشین) با توجه به ساختار داخلی یک پردازنـده نوشـته مـی شود که با پردازنده های دیگر متفاوت است. به همین دلیل زبان ماشین و زبان اسـمبلی را **زبانهــای وابسته به ماشین<sup>۱</sup> م**ی گویند.

زبانهای سطح بالا<sup>۲</sup> دستورات زبانهای برنامه نویسی سطح بالا مانند زبانهای پاسکال، C، فرترن و … علاوه بر شباهت زیـاد به زبان انگلیسی که باعث سادگی برنامه نویسی می شود، به کاربر اجازه می دهد بدون نیاز به اطــلاع از ساختار داخلی پردازنده، برنامه هـای خـود را بنویسـد؛ مـثلاً دسـتور پـاک کـردن صـفحه نمـایش کامپیوتر در زبانهای پاسکال و C ، دستور clrscr (Clear Screen) است؛ اما برای انجام همین کار به زبان اسمبلی کامپیوتر (که زبان اسمبلی پردازنـده

8086 است)، این دستورات باید نوشته شوند :

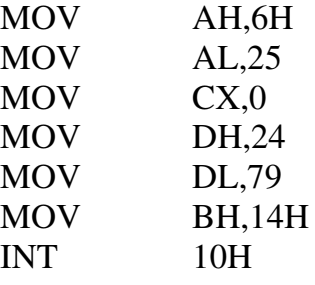

این مثال به خوبی تفاوت برنامه نویسی به زبان سطح بالا و زبان اسمبلی را نشان می دهد. چون پردازنده تنها دستورات زبان ماشین را درک می کند، از نرم افزار مترجم (کامیایلر) <sup>۱</sup> برای تبدیل دستورات زبان سطح بالا به سطوح پایینتر استفاده می شود.

 $\frac{1}{2}$  Machine Dependent

 $2$  High Level Languages: HLL

در این کتاب برای برنامه نویسی میکروکنترلر ۸۰۵۱ از زبان اسمبلی استفاده می کنیم؛ زبان اسمبلی با وجود دشواری نسبی برنامه نویسی باعث می شود شــما بــه خــوبی بــا ســاختار داخلــی و معمــاری میکروکنترلر ۸۰۵۱ آشنا شوید. در فصل آخر کتاب با زبان C-51 که زبان سطح بالا برای برنامه نویسی میکروکنترلر ۸۰۵۱ است، آشنا خواهید شد.

#### اجزاء داخلي يردازنده ها

پردازنده برای انجام سه وظیفه اصلی خود یعنی واکشی، رمزگشایی و اجرای دسـتورات، بـه امکانــاتی مجهز است که در زیر به مهمترین آنها میپردازیم :

**۱ – ثباتها<sup>۲</sup> :** ثباتها، حافظههای کوچک و سریعی هستند که داخل پردازنـده قـرار دارنـد و بـرای ذخیره موقت دادهها و دستکاری آنها به کار میروند. این ثباتها بسته بـه نـوع پردازنـده مـیتواننـد ۸ بيتي، ۱۶بيتي، ۳۲ بيتي، ۶۴ بيتي و ... باشند. هرچـه تعـداد و انـدازه ثباتهـا بيشـتر باشـد، كـارايي يردازنده بالاتر است.

پردازندهها دارای ثباتهای متنوعی هستند که در زیر چند نوع از معمولترین آنها را معرفی می کنیم:

- *ثبات انباره":* یک ثبات همهمنظوره<sup>۴</sup> است کـه در انـواع دسـتورات حسـابی و منطقـی و انتقال دادهها بعنوان برگه يادداشت موقت بهكار مىرود.
- *ثبات حالت (پرچم) <sup>4</sup> :* بیتهای این ثبات بیانگر حالت پردازنده بعد از اجرای دستورات اسـت. مثلاً یکی از بیتهای این ثبات، پرچم صفر <sup>۶</sup> است که اگـر نتیجــه یــک عمــل منطقــ<sub>ی</sub> یــا حســابی<sub>،</sub> برابرصفر باشد، مقدار آن برابر یک میشود؛ یعنی مقدار پـرچم صـفر بعـد از انجـام یـک عملیـات منطقي يا حسابي، بيانگر صفر بودن يا صفر نبودن نتيجه عمليات است. از بیتهای ثبات پرچم که در اکثر پردازنده ها وجود دارند میتوان به پرچم صفر، پـرچم ســرریز '، پرچم علامت<sup>^</sup> و پرچم رقم نقلے <sup>۹</sup> اشارہ کرد.

Compiler

 ${}^{2}$ Registers

 ${}^{3}$ Accumulator Register

' ثباتهای همه منظوره (General Function Registers) ثباتهایی هستند که برای انجام هر عملیاتی داخل پردازنده می توانند مورد استفاده قرار گیرند. <sup>5</sup>Flag Register  ${}^6$ Zero Flag : ZF  $\partial$ <sup>7</sup>Oveflow Flag: OF

 ${}^s$ Sign Flag: SF

 $^9$ Carry Flag: CF

کاربرد اصلی ثبات پرچم در تصمیم گیریهای لازم بعد از انجـام یـک عمـل داخلـی پردازنـده است؛ مثلاً بعد از انجام یک عملیات حسابی، اگر بخواهیم روی صفر بودن یا نبودن نتیجه عملیات تصميم بگيريم، بايد از پرچم صفر استفاده كنيم.

*ثبات شمارنده برنامه':* چون دستورات یک برنامه باید به ترتیب اجرا شوند، پردازنــده بایــد به طریقی بداند دستور بعدی که باید اجرا کند کدام است. کار ثبـات شــمارنده برنامــه، نگهــداری آدرس دستور بعدی است که قرار است توسط پردازنده اجرا شود. با اجرای هر دستور، پردازنده به طور خودکار یک واحد به این ثبات اضافه می کند تا به دستور بعدی اشاره کند. با کمک این ثبات و گذرگاههای داده و آدرس، پردازنده دستورات را از حافظه دریافت می کند.

گفتیم که پردازنده، دستوراتی را که از حافظه دریافت می کند، اجرا می نماید. این دسـتورات چگونــه اجرا مي شوند؟

٢- واحد محاسبه و منطق ً : اين واحد يردازنده كه اصطلاحاً به آن ALU گفته مي شـود، قسـمتي از پردازنده است که مسؤول انجام اعمال ریاضی مانند جمع، تفریق، ضرب و تقسیم و اعمـال منطقـی مانند OR ، AND و NOT میباشد.

ALU تنها یک واحد حسابگر است و برای عملکرد درست باید کنترل شود. **۳** - واحد کنترل<sup>۲</sup> : کار این بخش، کنترل تمام فعالیتهای پردازنده است. یکی از مهمترین قسمتهای واحد کنترل، ثبات رمزگشـای دسـتور <sup>۲</sup> اسـت. مــ توان ایــن قســمت ,ا بهعنوان یک فرهنگ لغت تصور کرد که معنای هر دستور و مراحلی را که پردازنده باید بـرای اجـرای آن در پیش بگیرد، مشخص می کند. دستورات پس از واکشی از حافظه وارد این ثبات میشوند تا پس از , مزگشایی اجرا شوند.

بلوک دیاگرام داخلی پردازنده در شکل زیرآمده است.

 $1$ Program Counter: PC

<sup>&</sup>lt;sup>2</sup>Arithmetic & Logic Unit : ALU

 $3$ Control Unit: CU

<sup>&</sup>lt;sup>4</sup>Instruction (Decoder) Register: IR

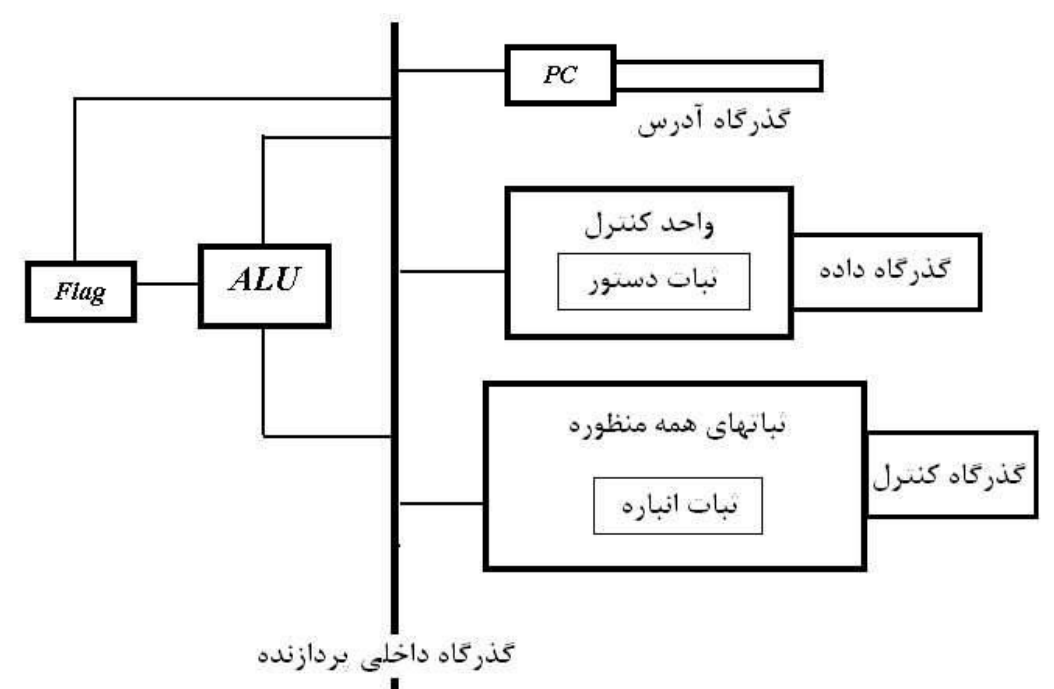

بلوک دباگرام داخلی یک پردازنده

سرعت بردازنده به چه معناست ؟ در آخر به این نکته توجه کنید که پردازنده از نظر عملیاتی، مانند یک مدار ترتیبی منطقــی همزمــان (سنکرون) عمل می کند و تمام اعمال آن با یک موج مربعـی کـه پـالس سـاعت نـام دارد، هماهنـگ میشود. فرکانس این پالس ساعت، یکی از معیارهای کارایی پردازنده و بیانگر سرعت آن خواهد بـود. معیار مشابه دیگر به صورت MIPS` یعنی تعداد دستورات قابل اجرا توسط پردازنده بر حسب میلیون دستور در ثانیه، بیان مے شود. برای بحث دقیقتـر در مـورد چگـونگی اجـرای یـک دسـتورالعمل در پردازنـده، بـه مراجـع معمـاری مراجعه كنيد.

#### حافظه

دستوراتی که باید توسط پردازنده اجرا شود بعلاوه بعضی اطلاعات دیگر، باید در حافظه ذخیره شــود. در سیستمهای پردازندهای معمولاً از دو نوع حافظه استفاده می شود :

ح*افظه خواندنی و نوشتنی (RAM*) <sup>۳</sup> که برای ذخیره دادههای موقت ماننـد متغیرهـای یک برنامه به کار می رود.

<sup>&</sup>lt;sup>1</sup>Milion Instruction Per Second: MIPS

<sup>&</sup>lt;sup>2</sup> Mano Moris, Computer System Architecture, Prentice Hall, 1992.

<sup>&</sup>lt;sup>3</sup> Random Acess Memory: RAM

براي آگاهي از جزييات انواع حافظههاي RAM و ROM به ضميمه ب. ١ مراجعه كنيد.

## وسايل ورودي/خروجي

در حقیقت پردازندهها برای رفع نیازهای کاربران طراحی شدهاند؛ به این منظور باید دادههایی که باید پردازش شوند به پردازنده وارد و پس از انجام عملیـات مــورد نظــر، نتــایج از پردازنــده خــارج شــوند. مجموعهای شامل پردازنده، گذرگاهها و وسایل ورودی/خروجی، این وظیفه را در سیستمهای مبتنـی بر پردازنده به عهده دارند.

وسایل ورودی می توانند بسیار ساده مانند یک کلید دوحالته و یا پیچیده مانند صفحه کلید یـا قلـم نوری در کامپیوتر باشند. به طور مشابه، وسایل خروجی نیز انواع سـاده ماننــد دیــود نــوری تــا انــواع ییچیده مانند نمایشگر کامپیوتر را دربرمی گیرند.

#### گذرگاهها در سیستمهای کامپیوتری

در هر سیستم مبتنی بر پردازنده به طور معمول سه نوع گذرگاه وجود دارد : گـذرگاه داده ٔ، گـذرگاه آدرس<sup>۵</sup> و گذرگاه کنترلی<sup>۶</sup>. تمام اطلاعاتی که باید در یک سیستم کامپیوتری جابجـا شـوند، از **گــذرگاه داده** عبـور مــی کننــد. **گذر گاه آدرس** مشخص میکند که گذرگاه داده در هر لحظه باید در اختیـار چـه وسـیلهای باشـد و گذرگاه کنترلی این ارتباط را نظم میبخشد.

اهمیت گذرگاهها به حدی است که یکی از مهمترین معیارهای کـارایی پردازنـدههـا، پهنـای (تعـداد خطوط) گذرگاه آدرس و گذرگاه داده آنها و تنوع سیگنالهای گذرگاه کنترلـی آنهاسـت. از بـین ایـن گذر گاهها، کمی بیشتر با گذر گاه داده آشنا می شویم.

<sup>1</sup> Read Only Memory: ROM

- <sup>3</sup>Non Volatile Memory: NV-Memory
- ${}^4$ Data Bus
- $<sup>5</sup> Address$  Bus</sup>
- <sup>6</sup>Control Bus

 $\boldsymbol{P}$ *Permanent* 

#### گذر گاه داده

همانطور که گفته شد، گذر گاه داده محل عبور تمام اطلاعاتی است که باید داخل سیستم جابجا شوند؛ بعنوان مثال برای انتقال دستورات از حافظه به پردازنده، برای خواندن اطلاعات از ورودی و نیز برای ارسال اطلاعات به خروجی باید از گذرگاه داده استفاده شود. یهنای گذرگاه داده (یعنی اینکه گذرگاه داده یک پردازنده، چند بیتی است یا به بیـان دیگـر چنــد یینهای تراشه پردازنده به تبادل داده ها اختصاص یافته اسـت؟) تـا آنجـا مهـم اسـت کـه یکـی از معیارهای نامگذاری پردازنده ها نیز به شمار می رود؛ مثلاً وقتی گفته می شود پردازنده ۸۰۸۵ یـا میکروکنترلر ۸۰۵۱، ۸ بیتی هستند، یعنی می تواننـد هـر بـار (در هـر سـیکل کـاری) ۸ بیـت را پردازش کنند؛ به بیان دیگر ورود و خروج اطلاعات در آنها باید در قالبهای ۸ بیتی صورت گیرد.

**پرسش)** بر اساس جهت عبور داده ها، گذرگاههای سیسـتم بـه دو دسـته یـک جهتـه و دوجهتـه تقسیم می شوند. آیا گذر گاه داده یک جهته است یا دو جهته ؟ چرا ؟

#### خلاصه

در این فصل با سیستم های کنترلی به عنوان قلب اتوماسیون آشنا شدیم. پس از بررسی مشـکلات طراحی سیستم های کنترلی با مدارات منطقی، به پردازنده ها روی آوردیـم و بـا بررســی ســاختار داخلی آنها، اجزاء سیستم های مبتنی بر پردازنده را شناختیم.

در فصل آینده با میکروکنترلرها به عنوان گزینه ای دیگر برای طراحـبی بخـش پردازشـگر سیسـتم های کنترلی آشنا خواهیم شد.

## **یرسشهای دوره ای**

١) الف) اتوماسيون چيست ؟ ب) مواردی از اتوماسیون شهری که در زندگی روزمره خـود بـا آن سـروکار داریـد را نـام ببر يد. ۲) در هرکدام از موارد زیر از کدام مزایای اتوماسیون استفاده شده است ؟ الف) سيستم خوديرداز بانک ب) سیستمی که به طور خودکار سطح ماده مذاب در یک دیگ را کنترل می کند. ج) سیستمی که در صورت تلاش فردی ناشناس برای ورود به منزل، با پلیس تماس مـی گير د.

د) سیستم کنترل خودکار روشنایی منزل در ساعات مختلف شبانه روز ه) سیستم تشخیص خودکار نقص روی ورقهای فولادی و از رده خارج کردن ورق معیوب ۳) سیستم کنترلی را تعریف کنید و چند مثال از آن ارایه کنید.

- ۴) بلوکهای یک سیستم کنترلی را نام ببرید و وظیفه هریک را شرح دهید. ۵) یک کارمند بانک را در نظر بگیرید که با دریافت چک و کارت شناسایی فـرد، هویـت او را
- تشخيص مي دهد و مبلغ چک ,ا به او پرداخت مي کند. مي خواهيم يک سيستم کنترلي را جایگزین این کارمند بانک کنیم. اجزاء تشکیل دهنده این سیستم را توضیح دهید. (این موضوع یکی از ایده های **دولت الکترونیک<sup>'</sup> ا**ست)
- ۶) کارگری را در نظر بگیرید که باید سطح آب را در یک تانکر کنتـرل کنـد. او سـطح آب را مرتباً می بیند و اگر سطح آب از حد مجاز بالاتر آمده بود، شیر ورودی آب را مــی بنــدد و در غیراین صورت آن را باز می کند. اجزاء سیستم کنترلی خودکار که می تواند جـایگزین این کارگر شود را شرح دهید.
- ۷) با وجودی که انجام هر گونه پردازشی با استفاده از مدارات ترتیبی و ترکیبی منطقی ممکن است, دلایل ایجاد و گسترش پردازنده ها را در چه می بینید؟
	- ۸) مزیت برنامه پذیری سیستم های کنترلی مبتنی بر پردازنده را توضیح دهید.
- ۹) اجزای یک سیستم کنترلی مبتنی بر پردازنده را نام ببرید و وظیفه هر کدام را شرح دهید.
	- ۱۰) تفاوت زبان ماشین و زبان اسمبلی و نقش نرم افزار اسمبلر را توضیح دهید.
		- ۱۱) وظیفه ثبات شمارنده (PC) در پردازنده چیست ؟
		- ۱۲) تفاوت حافظه های RAM و ROM و کاربرد هر کدام را توضیح دهید.
			- ۱۳) جمله "ا*۲۰۵ یک میکروکنترلر ۸ بیتی است*" یعنی چه ؟

<sup>&</sup>lt;sup>1</sup> Electronic Government : E-Gov.